## SVNP Newsletter, February 2016

# INCLUDING MINUTES OF THE FEBRUARY 11, 2016 MEETING

Wayne called the very well attended meeting to order by thanking the several providers of the snacks and introducing Stephanie and John Gill. Wayne reminded the group that the May program will be devoted to member images and invited suggestions for a theme.

#### **Call for Programs**

We now have programs scheduled through June 2016. Please Note: there has been a last minute change of schedule. Even so, any suggestions you may have for programs – especially of a how-to nature – would be appreciated. Please contact Wayne.

#### November Show - Nature Preserved

The annual show at the Wayland Public Library has been down for over a month, now. Participating photographers are reminded that plans for another hanging at the Sudbury Valley Trustees headquarters (tentatively set for May 20-22) are being discussed. This would seem to be part of a fund-raising event for SVT but details have yet to be determined. So, don't re-utilize those frames just yet.

#### **River Stewardship Council**

The River Stewardship Council asks contributing photographers' patience while they continue their efforts to have the SVNP show mounted in other venues. More information as it becomes available.

#### **Newbury Court Display Space**

There is yet more space available on the walls of the Community Room, our present gallery space. For those who have not yet visited Newbury Court, Wayne has placed two images of the space up on the SVNP website (click on Upcoming Programs). Should you have any suggestions or questions, please get in touch with Betsy (978-369-1261 or <a href="mailto:bmga@aol.com">bmga@aol.com</a>).

#### The Evening's Presentation

Sue Abrahamsen and **Bob Cooke** each, singly, presented images from a trip they took to the Pantanal region of Brazil in the last half of last year. The trip was arranged through Joseph Van Os and featured John Shaw as trip leader. Before showing images, Sue gave an informative overview of the trip and some of her gear (Canon Rebel

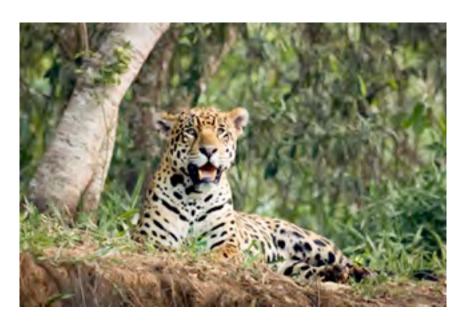

Jaguar at rest; Photo: Sue Abrahamsen

& 100-400L) and technique. She then offered a music-accompanied slideshow, well-titled and nicely paced with clear groupings of subject matter. I counted at least 15 species of birds, alone. Nor was there a lack of quadrupeds, either. The series of jaguar shots was impressive.

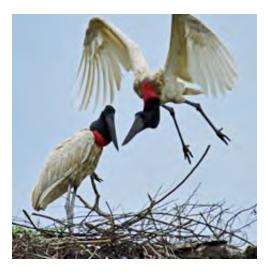

Iabiru Storks; Photo: Bob Cooke

Bob narrated his sequence of images (shot with a Nikon D810). They ranged from extreme close-ups of birds to a sequence of a jaguar stalking a capybara, including some shots of the jaguar in the water (intentionally). The jaguar was strikingly unconcerned with the surrounding scrum of boats full of photographers. In a tribute to Bob's fine storytelling, the room seemed genuinely disappointed for the jaguar when it gave up the chase as hopeless.

#### **Member News**

Gabe Gabeler will be teaching a 5-week class (starts March 3) on "The Why of Photography" at Life Long Learners at Temple Beth Elohim in Wellesley. For course details please see:

http://www.llaic.org/course-program/course-matrix-spring2016

Bob Cooke recently returned from a trip to Yellowstone organized by Natural Habitat Adventures and had praise for the outfit. They maintain an instructional web presence at:

http://dailywildlifephoto.nathab.com/photography-guide/

#### **Member Images**

Carol Walsh shared photographs taken on a trip for travel professionals to Turkey and India. A few photos of some of Istanbul's most famous sights preceded a much more extensive series of scenes from Jaipur and Agra in India.

**Hendrik Broekman** offered two quick series of images. The first was devoted to several individuals of the Red Tail Hawk persuasion and the second was a *mischmasch* of seasonal pix.

**Katherine O'Hara** started her set by announcing her imminent move to the upper left corner of the nation. As a partial explanation

of the reasoning that made this meeting her last, she showed a series of scenes taken on trips to explore her future stomping grounds. OK, Katherine, the images were beautiful, we get it, we forgive you. Best of luck in your new adventures and happy shooting.

For a while now, and when conditions allow, **Mark Hopkins** has been pursuing a personal project of

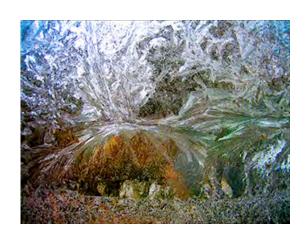

photographing windowpane frost. He offered 8 new images and discussed the conditions necessary to the formation of different sorts of frost figures, the limited window of opportunity just around dawn, as well as some of his post processing strategies.

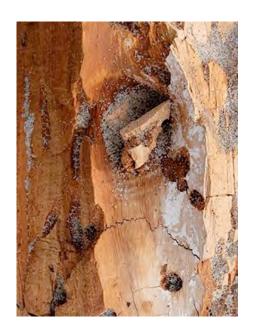

Driftwood, Plum Island; Photo: Steven Gabeler

excited discussion of the various views offered as well as other possibilities.

Barbara Peskin was privileged to have a few photo ops with a mob of cedar waxwings and showed some images from the sessions. They elicited a good deal of helpful comment.

Gabe Gabeler had hosted some out of town friends by taking them to some of his more favorite local photographic opportunities. As a result, we saw images from Newburyport (Plum Island – driftwood, sand) and Sudbury (Tippling Rock, sunset storm).

Terri Ackerman showed photos taken during the freakishly beautiful hours of sunset directly following the last snowstorm (2/5/16). She also displayed several interpretations of an image (from warmer times) of a receding boat on the Sudbury, its wake and the distorted reflections seen on the disturbed water. This particularly

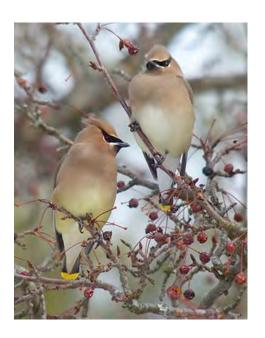

Waxwing Pair; Photo: Barbara Peskin

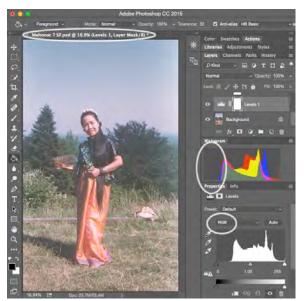

#### **Article: Simple Color Recovery in Photoshop**

This image is a scan from a slide that is at least sixty years old. Happily, the colors seem generally good. There seems to be very little color cast that needs correcting – if anything the colors are charmingly evocative both of film and the time. On the other hand, the color density is not ideal – either it was slightly overexposed to begin with or some fading has taken place. I suspect a bit of both - notice the

bands of color bleaching at the long sides. The specular highlights on the skirt are not totally devoid of information. There are also a few white patches on the face where the slide has gone completely clear. Nevertheless, bringing this image back to health is a relatively simple process that is basic to dealing with images of restricted dynamic range. It is also a very useful technique when there has been significant color drift and loss.

I have opened the image in Photoshop and we can now examine the three-color histogram. Sure enough, the left hand side is remarkably empty (vertical white ellipse, above) and there is a little bit of red-channel clipping in the highlights. The ends of the individual color plots coincide approximately at right and left. Photoshop offers many ways to make reasonable adjustments to relatively healthy exposures such as this, some of them simple, but let's act is if the image is in dire need and go half-geek here. I have opened a Levels adjustment layer (Layer/New Adjustment Layer>/Levels...). A Curves layer would also work but Levels is simple, tried and true, no more and no less than necessary. I have also called attention to the color channel drop down menu (small white ellipse at bottom) and the tab (long ellipse at top) that displays the file name, current zoom value, active layer and bit depth.

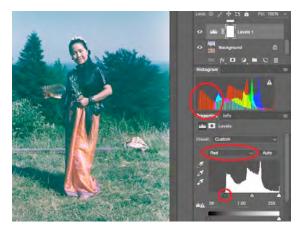

Now, in the Levels pane, I have chosen the red channel (horizontal ellipse) and you can see that I have shifted the black point to the right to coincide with the darkest pixels in the red channel (circle at bottom). Now look at the three-channel histogram and note that the display of red information now

extends to the left edge of the histogram (vertical ellipse) but that gaps have appeared in the red histogram. This is inevitable when stretching ~200 values to cover 256 positions. The color of the image is also quite alarmingly wrong. The highlights have been sapped of red information as the red channel was forced to span black to white and the image, understandably starts to look greenish blue. Time to keep calm and carry on.

Next, I have done the same with the green channel (horizontal ellipse, left circle). Also, the green channel is missing information at the right so the white point slider has been pulled over to the end of the green channel display (right circle). Again, notice that the information in the green channel now spans the three-channel histogram

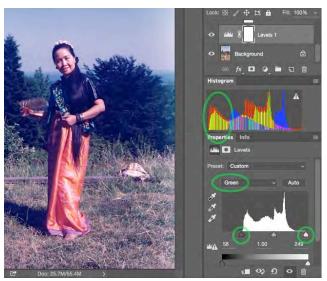

(vertical ellipse), again with inevitable gaps. The color of the image is starting to inch back toward acceptable. Now, with the highlights depleted of red and green, the image strongly tends blue.

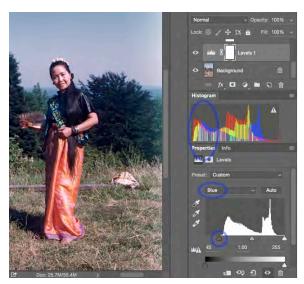

Now I have made the same adjustment to the blue channel (horizontal ellipse). The three-color histogram now has RGB information spanning from black to white (vertical ellipse). The color of the image is once again plausible and the density is restored to fill the gamut between light and dark.

But there are a few tweaks left. I decided empirically (empirically - that's a \$25 word for playing around) that the image benefitted from adjusting the red midtone to a value of ~1.10 and the blue midtone to ~.93 and the RGB midtone to ~1.18 (pink circle). But that's just me for just this image.

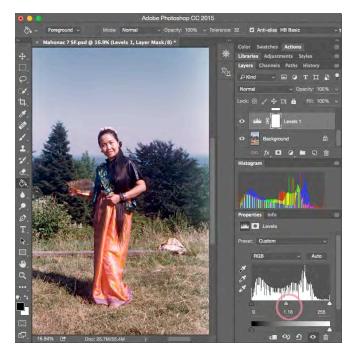

This image was easy to correct due to its relatively healthy color integrity. A similar effect could have been demonstrated by any of several other means but they would not have the same ability to restore color balance should it have been necessary to do so. It is for this reason alone that this approach should be tried first on any old color image. If one of the color channels had been particularly compromised, it could have been stretched to nearly breaking. The gaps in the histogram are a clear warning that gentle gradients could

become stepped and ugly. One way to avoid this is to always scan images with poor color in 16-bit form whenever possible. This image was originally scanned as an 8-bit file and I got lucky.

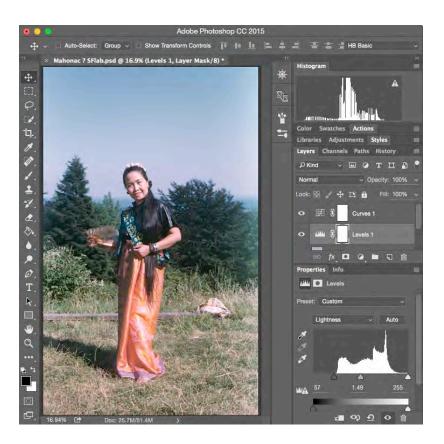

And, just to prove that Photoshop has a multitude of ways to get to the same result, directly above is the final output from manipulations done full-geek, entirely in L-A-B color space. Notice that the histogram in the adjustment pane is for the Lightness (L) channel. Since there is no color information in this channel, the result histogram at the top of the right hand side shows only white. This will not be included in the quiz.

Hendrik Broekman

# SCHEDULE OF UPCOMING SVNP PROGRAMS

| Mar. 10, 2016 | Art Phipps; In Kenya among the Masai                                             |
|---------------|----------------------------------------------------------------------------------|
| Apr. 14, 2016 | Hendrik Broekman; Photoshop for Nature<br>Photographers, Part 2                  |
| May 12, 2016  | Special Guest Speaker, Jacob Mosser;<br>Northeast Massachusetts Nature Photo Ops |
| Jun. 9, 2016  | Member Images Night (Theme TBD)                                                  |

## Please Note - All meetings are held on the 2<sup>nd</sup> Thursday of the month, at 7:00 pm, at the following location:

Community Room Newbury Court 80 Deaconess Road Concord, MA

Directions may be found at the link immediately below

http://svnp.homestead.com/files/Directions\_to\_Newbury\_Court.pdf

With security of the residents of Newbury Court in mind, the garage will only be open to entry from 6:15 to 7:15pm. Exit is always enabled.

### SVNP EXHIBIT CALENDAR

#### **Group exhibits**

Ongoing Newbury Court - Community Room, 80

Deaconess Road, Concord, MA

rotating exhibit

#### **Individual Member Exhibits**

SVNP members - please notify Wayne Hall (wah@waynehallphotography.com) of your upcoming individual exhibits for posting on the SVNP website.

| Date          | Member                               | Exhibit Location                                                                                                    |
|---------------|--------------------------------------|----------------------------------------------------------------------------------------------------|
| Ongoing       | Marijke Holtrop                      | Online Exhibit on the website of<br>the Friends of the Assabet River<br>National Wildlife Refuge<br>(http://farnwr.org/gallery.html)          |
| JanFeb., '16  | Barbara Peskin                       | Bemis Hall, Lincoln, MA                                                                                                    |
| February '16  | Bob Cooke (with<br>Zoren Spazojevic) | Nancy's Air Field Cafe,<br>Boxborough Rd., Stow, MA - "The<br>Grand Canyon: Black & White vs.<br>Color" Reception 2:30-4:00, Sun.,<br>Feb. 21 |
| Mar. 6-Apr 30 | Terri Ackerman                       | Nashoba Brook Bakery, 152 Comm.<br>Ave., W. Concord, MA                                                                                       |

#### An Invitation from your Editor

As you may have noticed, these newsletters have displayed a tendency to get longer. If having a meatier monthly read is of interest to you then, please, I invite you to send anything you may wish to contribute to future newsletters (photos, personal news, reviews, neat tricks you find worth sharing, etc.) to me at <a href="mailto:henkbroekman@gmail.com">henkbroekman@gmail.com</a>. Please include SVNP in the subject line.

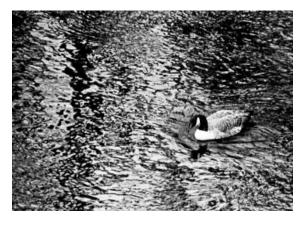

Fitting In; Photo: Hendrik Broekman

I especially invite presenters and members sharing images to select and submit files for illustrative purposes. I expect we could

accommodate two images for main presenters and one each for after-presentation sharing. Generally, expect to see halfcolumn layout along the lines of this example. If you have photos you may wish to share,

please submit jpg files sized no smaller than 320 px wide. Submission deadline will be 11:59 pm on the Monday following the meeting. Inclusion in any particular newsletter will be at my discretion based on newsletter length, distribution file weight, current workload, etc.

Hendrik Broekman